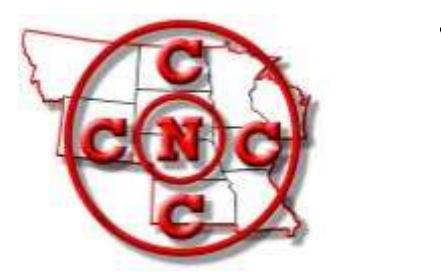

The North Central Camera Club Council

# **News Bulletin**

"Where Names Become Faces and Faces Become Friends"

WWW.N4C.US Yolume 49 No. 4

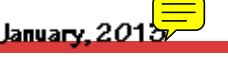

# **President's Corner – January 2014**

Hi Everyone

As I sit down to write this I'm dreaming of Spring (Springbrook included) and being able to emerge from hibernation. I know I urged everyone to get out and photograph the winter scenes, but I must confess I have not – it's been too DARN cold! But I am planning where I want to travel to photograph this year. I have started by building my photographic year around Springbrook (April  $25<sup>th</sup>$ -27<sup>th</sup>) and the N4C Convention in Hudson, WI (September  $11^{th}$ -13<sup>th</sup>). There is more information and a registration form for Springbrook in this newsletter and also on our website at [www.n4c.us.](http://www.n4c.us)

I thought I would share a little bit about how I decide what and where I want to photograph. I enjoy traveling and photographingwith friends. We go to the same place and photograph the same subjects, but we never have the same image. We use difference lens or focal lengths or one may do a detail shot and another the grand large scale shot. It is fun to share our images and see how we each interpreted the same scene. I also find myself saying I did not see that and wishing I had, it's a good learning experience.

I start by reviewing the options of places to goand what it is I want to photograph (i.e. fall foliage, wildflower season, or fall animal rut) and where I know some of my friends would like to also go shoot. We start planning a year or two in advance. Sometimes I look for a photographic tour or workshop, especially if no one has photographed in that particular area. We have to decide if it is a photo tour or workshop we are interested in doing. A photo tour primarily takes you to a location and gets you in the right place at the right time. A photo workshop gets you in the right place at the right time but places a lot of emphasis on post processing and probably not as much time in the field capturing images. So the first decision to be made in planning a photographic travel trip is deciding what it is we all want to do.

We have done several workshops and tours over the past few years and after each one we critique it and decide if that leader is one we would like to do another workshop with or not. If it is then we'll take a look at those leaders upcoming workshop/tour schedules. If we have a destination in mind, but not a leader than we do our research by checking different leaders schedules and trying to find people who have gone with them and solicit their opinions. Sometimes we simply go with an unknown leader to the destination we wanted to travel to and photograph. It has typically worked out very well.

If we are doing a workshop/tour than I also consult myiPAD note called Photographic Ideas for things to photograph either before or after the workshop/tour, because I drive to my photographic destinations. This is a list of photographic subjects I have complied and where they are located in the country. This list has been built from various sources including my Mom, magazines, the different photographer's blogs, etc. A couple of examples are an old Texaco Gas Station in Colton, SD (Tony Sweet blog entry) and Red Mill Museum Haunted Mill in Clinton, NJ (Don McLaughlin Facebook entry – a friend who moved away). I continually add to my list when I see or hear of a subject I think I would like to photograph. I also consult photographic books detailing image, time, and season.

So let the cold leave us, the snow melt, the spring green emerge and I'll see you at Springbrook. Diane

# WHEN WILL SPRING OR SPRINGBROOK GET HERE?

It has been so cold you're probably wondering when spring or Springbrook will get here? Spring cannot get here soon enough for me but I know Springbrook will happen April 25, 26 & 27. There is no better place or better value then Springbrook when it comes to renewing our creative photography energies after being inside for much of the cold winter. I have lined up a series of speakers that will revitalize our passion for photography and bring us together with our N4C friends. You are going to see programs with lions of East Africa, tablet technology, polar bears and more. Lions, Tablets, and Bears! Oh my!

We'll begin Springbrook with our semi-annual N4C board meeting on Friday afternoon. Friday evening after dinner we'll hear about the PSA Council Challenge Awards from Gene Schwope and Jo Eland will present her trip to "Nanuk Polar Bear Lodge."

On Saturday morning Bob Lundquist will make two presentations, one about "Working for a Great Photography Experience", featuring equine photography process and action images. The other is about "A North Shore Photo-op Guide", a compilation of images from 20 SPCC member photographers.

David Graham will present "Full Service Photoshop/A.C.R. and a hard disc...oh yeah...on your iPad !"

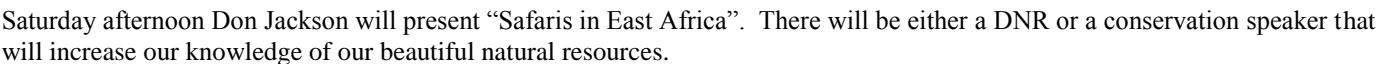

After that, three activity choices to get you up and moving: Judging of the Panorama Prints, 15 Minute Experts, and new this year, the Springbrook Photography Scavenger Hunt.

There is a short list of 15 Minute Experts so please let me know if you have some knowledge you would like to share and I'll add you to the list. I'm sure the Wizard (Gerald Bonsack, not ...of Oz) will have something exciting to share. Many of our presenters will be open to sharing more of their knowledge during this time. Sonja Hoglund will share how she combines her love of photography with her love of scrap-booking. I plan to take advantage of some of Sonja's hole punching tools and set up a Bokeh shooting station. Greg Hoglund will share his knowledge of Lightroom. Rain or shine, the 15 Minute Experts is always a great chance to learn and share.

New to Springbrook is the Photography Scavenger Hunt with an evening critique of our scavenger hunt images. John Larson will start us off with a short refresher on how to meaningfully critique. I believe critiquing has been one of the most discussed topics at N4C board meeting. I also believe that as core N4C members of our clubs this is our chance to learn and share and take this knowledge and experience back home to present to our clubs. There are three themes that I have chosen: 1. N4C Friendship, 2. Wildlife (animals) of Springbrook, 3. Plants of Springbrook. You can form teams of two or three or you can go at it alone. By the end of dinner on Saturday I'm asking everyone attending Springbrook to have one image turned in for the evening critique. The challenge is to make this a camera only competition. No computer tweaking, just straight out of the camera jpegs. As a rainy day backup, I'm asking everyone attending Springbrook to send in one image that matches one of the themes. Many of you may already have these images on hand. Please follow our N4C competition labeling and resizing rules. Send your rainy day backup images and questions to me at [scottbudey@earthlink.net.](mailto:scottbudey@earthlink.net) 

Our Sunday morning at Springbrook will close with the viewing of the essay contest entries. This is the only time you can view all of the essay entries and they are always inspiring.

I have planned a full schedule of activities and if you haven't ever been to Springbrook you should give it a try. The things you'll learn and the friends you will make will keep you coming back for more. Like our slogan says, "Where names become faces and faces become friends." I'm looking forward to seeing you all at Springbrook, April 25, 26 & 27.

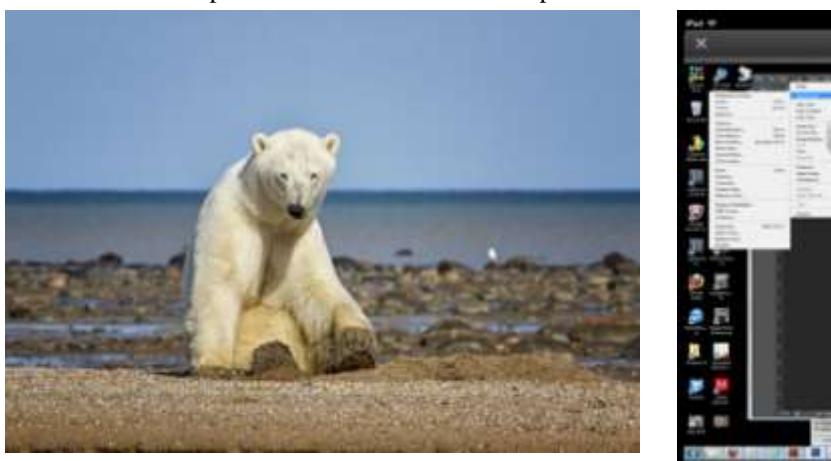

# April 25, 26, & 27, 2014 N4C SPRINGBROOK CAMP-IN REGISTRATION Springbrook State Park *Near Guthrie Center, Iowa*

Mark your calendar NOW to attend.

Complete the registration form and send it along with your check NOW.

DEADLINE DATE for arrival of your registration is Wednesday, April 16. NO registration will be accepted after the deadline date of April 16. PLEASE – This means that you have to mail your registration BEFORE April 16.

A confirmation email will be sent out to you upon the receipt of your money and registration.

MAKE CHECKS PAYABLE TO: N4C - SPRINGBROOK CAMP – IN

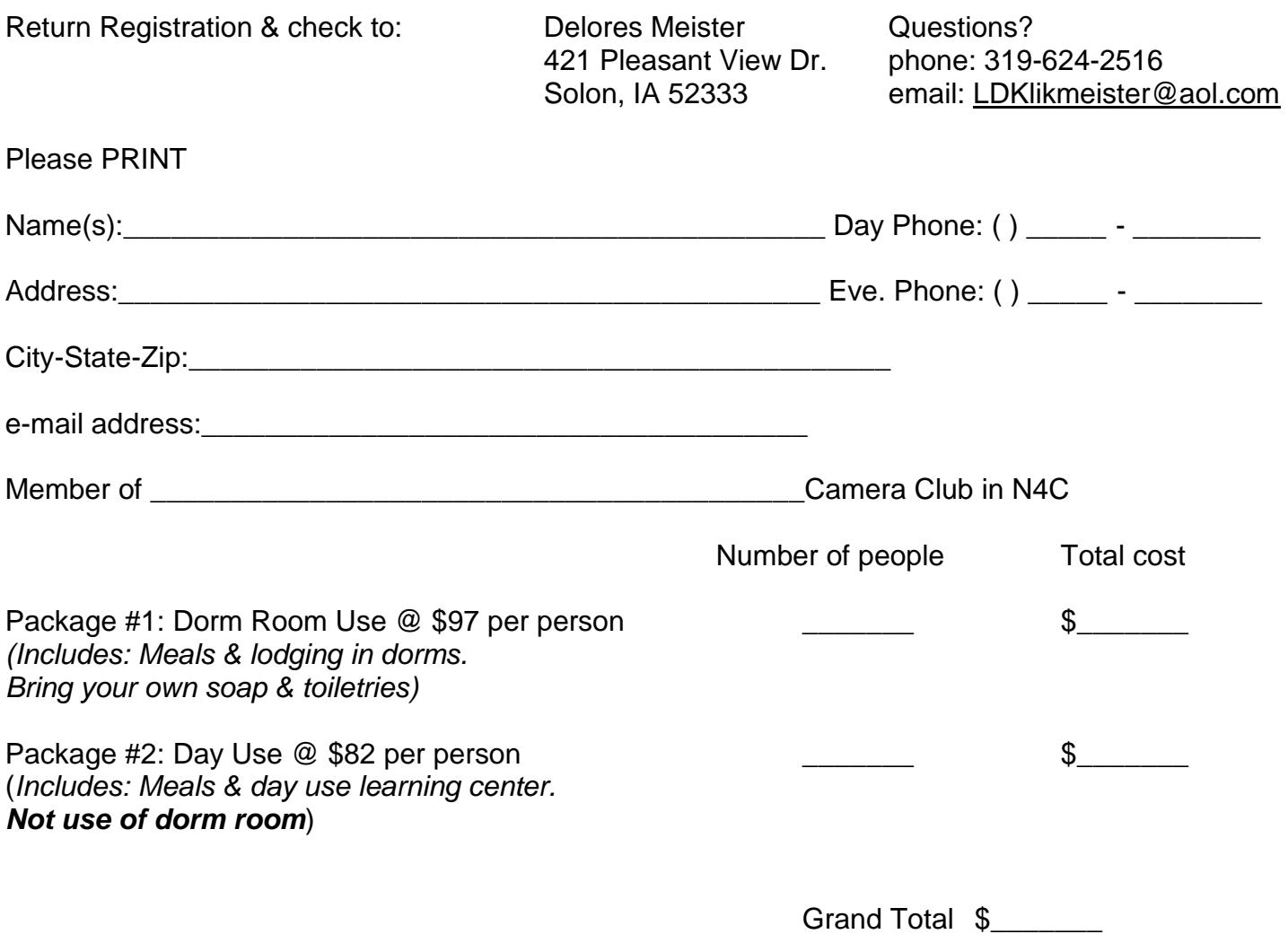

# Springbrook 2014 Schedule

### **Friday, April 25**

3:00 Registration

3:30 pm - Board Meeting, open to all members- presiding Diane Darnielle

6:30 pm - Dinner

- 7:30 pm "Nanuk Polar Bear Lodge."
- 8:30 pm PSA Council Challenge Awards by Gene Schwope

9:00 pm – Refreshment-campfire???

#### **Saturday, April 26**

8:00 am- Breakfast

8:50 am- "Working for a Great Photography Experience", featuring equine photography Presenter Bob Lundquist

9:45 am- Break

9:55 am- "Full Service Photoshop/A.C.R. and a hard disc...oh yeah...on your iPad !" Presenter David Graham

10: 50 am- Break

11:00 am- "A North Shore Photo-op Guide", images from 20 SPCC member photographers. Presenter Bob Lundquist

12:00 pm – Lunch

12:50 pm – "Safaris in East Africa". Presenter Don Jackson

1:45 pm – Break

- 1:55 pm DNR or Conservation Speaker
- 3:00 pm Photographers Choice 15 Minute Expert Tables / Panoramic Print Judging / Photo Scavenger Hunt

6:00 pm – Dinner

6:50 pm – Invitation to Hudson, Wisconsin 2014 N4C Convention

7:10 pm – Critique opening remarks by John Larson Scavenger Hunt Images Critique

9:00 pm – Refreshments-Campfire???

#### **Sunday, April 26**

8:00 am- Breakfast (move out of lodge by 9:00 am)

9:00 am-N4C Photo Essays – Dwight Tomes

10:00 am- Break

10:15 am- more N4C Photo Essays

11:30 am- Lunch

Have a safe trip home and see you at the N4C Convention in Hudson, Wisconsin

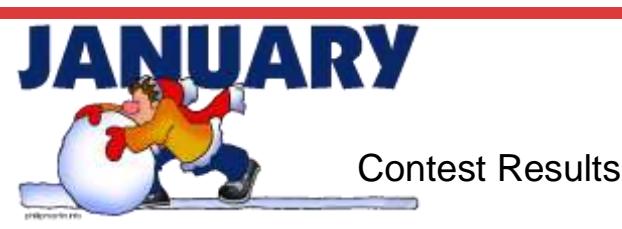

### *2 x 2 Slides*

- 1st Hecta Head Lighthouse Glows Ed Lower, Color Shooters
- 2nd Raindrops On Sun Johnell Kolve, Saint Paul
- 3rd Hawk Bob Rude, Iowa City
- HM Aspen & Fireweed Delores Meister, Iowa City
- HM Nude Puzzle Ty Smith, Mitchell
- HM Coming Up Rosy Phyllis Kedl, Saint Paul

19 entries from 6 clubs. Judging Club: Heart O' Lakes Camera Club. Chair: Jerry Swendsrud. Judges: Paul Stowman, Noreen Stigen, Cathy Stone..

# *B & W Pictorial Prints*

- 1st Appalachian Gothic Jerry Ranch, Des Moines
- 2nd Pair in Harness Herb Proudfit, Iowa City
- 3rd Foggy Morning Scene Wilford Yoder, Iowa City
- HM Night Reflection Robert Lahti, Duluth-Superior
- HM Water Works Ed Lorson, Iowa City
- HM Palouse Road Diane Darnielle, Des Moines

42 entries from 9 clubs. Judging Club: Mitchell. Chair: Jim Kost. Judges: Ty Smith, Jim Thomson, Shannon Jones. Comments: Very good looking prints. Proper placement of labels was lacking a bit.

#### *Color Prints*

- 1st Sunset Glow at Jackfish Bay Mark Gromko, Iowa City
- 2nd Red & White Tom Ling, Duluth-Superior
- 3rd Fall Reflections Michael Walsh, Sioux City
- HM Viva Las Vegas Shane Monahan, Sioux City
- HM Forest Opening Delores Meister, Iowa City
- HM Daybreak at Mesa Arch Ken Johnson, Des Moines
- HM Highway Coastline Caralee Hutchens, Central Iowa

68 entries from 11 clubs. Judging Club: Great River. Chair: Ryno W. Olson. Judges: Harold Wilson, Marty Farwell, Deb Daniello. Comments: We wish that ALL clubs would put member number on the entry blank.

# *Creative Prints*

- 1st Ridin the Ripple Doug Conrad, Sioux City
- 2nd Memories of Monument Valley Ken Johnson, Des Moines
- 3rd Road Warrior Paul Grillo, Des Moines
- HM Reva Diane Darnielle, Des Moines
- HM After the Storm Mike Landwehr, Des Moines

16 entries from 5 clubs. Judging Club: Iowa City. Chair: Ed Lorson. Judges: Randy Moyes, Bob Rude, Herb Proudfit.

# *Digital Journalism*

- 1st Beach Landing Shane Abbitt, Des Moines
- 2nd Oh Sheep! Paul Grillo, Des Moines
- 3rd Getting the Kill Matthew Moses, Duluth-Superior
- HM Despair Jack Bristow, Sioux City
- HM Looking Up David Kohne, Duluth-Superior
- HM Judging in Action Robert Lahti, Duluth-Superior

Page 5 77 entries from 18 clubs. Judging Club: Topeka Camera Club. Chair: Greg Hoglund. Judges: Craig Strever, Lou Collobert, Sonja Hoglund. Comments: Several shots while good shots were not felt to tell a story and thus be journalistic. They possibly would work well in other categories. There were also some that appeared to have been manipulated beyond what the rules allow for photojournalism.

# *Digital Creative*

- 1st This Sure Beats Sugar Water Bill Williamson, Central Iowa
- 2nd Sailboats Diane Darnielle, Des Moines
- 3rd Element of Fire Dan Francis, Fargo-Moorhead
- HM Cowgirl in the Moon Karen Galley, Sioux Falls
- HM Eiffel Tower Don Thun, Topeka
- HM Lost in the Mist Mark Gromko, Iowa City
- HM What Spoons Do While You Sleep Doug Heimstead, North Metro
- HM Tall Pines at Norskedalen Kristi Olson, La Crosse Area
- HM Yellowstone Mansion Mary Ann Roesler, La Crosse Area
- HM Fintastic Bruce Bernstein, Fargo-Moorhead

94 entries from 20 clubs. Judging Club: Minnesota Valley Photography Club. Chair: Bev Kiecker. Judges: Tiffany Laschinger, Rick Graves, Mick Richards. Comments: Overprocessing and pushing filters to the limit does not make a creative image. There were many images we'd like to put on our walls and would love to learn how to create them. We did give one extra merit award as the judges just could not eliminate one even with discussion with our helpers.

# *Digital Nature*

- 1st Sunset Surf Mike Barker, Omaha
- 2nd Wild Horses (2) SuAnn Tichy, Cedar Rapids
- 3rd Peeking Swan Roberta Mullin, Saint Paul
- HM Elk in Kawuneche Valley Rocky Mountain NP Treye Nekola, Des Moines
- HM Giant Kingfisher Jean McDonough, North Metro
- HM Spearfish Falls Steve Paulson, Sioux City
- HM Dogwood Terry Clark, Iowa City
- HM Galapagos Highrise Keith Anderson, Sioux Falls
- HM Sunset at Walnut Lake Nikki McDonald, Omaha
- HM Just Released Mike Todd, Saint Paul

139 entries from 24 clubs. Judging Club: RV Digital Camera Club. Chair: George Bebout. Judges: Lois Kane, Steve White, Dick Moody. Comments: Generally there were a lot of "almost" pictures, a little more cropping or post processing would have had made a big difference in the outcome.

# *Digital Pictorial*

- 1st Bridge Firework 4918c Sarah Bissell, Shutterbug
- 2nd Love Me Tender Nikki McDonald, Omaha
- 3rd Quiet Morning Byron Sieber, Fargo-Moorhead
- HM Running Horese (2) SuAnn Tichy, Cedar Rapids
- HM When I Take You Out in My Surrey Jerry Ranch, Des Moines
- HM Fall Color Falls Mark Gromko, Iowa City
- HM Arches Tree 2 John Zoerb, La Crosse Area
- HM Gerbera Richard Fiddelke, Omaha
- HM Headin Home Dave Bair, Sioux Falls
- HM Dinghy & Lobster Tub Diane Darnielle, Des Moines
- HM Absorbed Deb Shoning, Des Moines
- HM Moving West David Kohne, Duluth-Superior
- HM Navejo Rain Ed Lorson, Iowa City
- HM Cove Point Sunrise Debbie Kippen, North Metro

138 entries from 23 clubs. Judging Club: Southwest Iowa Shutterbugs. Chair: Ann Hegstrom. Judges: Deb Jensen, Sheila Sutton, Walter Fengler.

# *Journalism Prints*

- 1st Jump Frog Jump Fran Kingsbury, Sioux City
- 2nd Talking with the Umpire John Larson, Shutterbug
- 3rd Coffee to Go Doug Conrad, Sioux City
- HM Gate Crashing Tom Ling, Duluth-Superior
- HM A Easy Two Scott Thomson, Duluth-Superior
- HM Collegiate Rowing Event Wilford Yoder, Iowa City

Page 6 26 entries from 7 clubs. Judging Club: Topeka. Chair: Greg Hoglund. Judges: Darryl Hurley, Don Jackson, Bob Wright.

# January Contest Results Continued **Page 7** Page 7

# *Digital Travel*

- 1st Last Tango, Beunos Aires Keith Anderson, Sioux Falls
- 2nd Riding the Rails New Mexico Peggy Volden, Fargo-Moorhead
- 3rd Peruvian Girl with Lama Peru Bob Muschewske, Saint Paul
- HM Stonehenge England Tom Ling, Duluth-Superior
- HM Twisted Tree Arches National Park Dale Rehder, Fargo-Moorhead
- HM Erosion in Badlands NP Rick Graves, Minnesota Valley
- HM Oregon Lighthouse Mike Barker, Omaha
- HM Currituck Sound Sunset Paul Bellinger, Omaha
- HM Badlands National Park Storm Harlan Humphrey, Black Hills
- HM Alcatraz Ken Hasselfeldt, Minnesota Valley
- HM Mykonos Windmill Jim Boots, Wichita Area

102 entries from 20 clubs. Judging Club: Women's Color Photo Club. Chair: Linda Rutherford. Judges: Judith Barat, Karen Davidson, Terry Sposito. Comments: There were a LOT of very high quality images and a 6 way tie for 3rd place that led to a spirited debate.

# *Nature Prints*

- 1st An Evening Visit Sharon Watson, Fargo-Moorhead
- 2nd Colorado Mountain Country Kathy Maki, Duluth-Superior
- 3rd Wrestling in the Rain Mike Landwehr, Des Moines
- HM Walking with Mom Robert Lahti, Duluth-Superior
- HM Wild Geraniums Herb Proudfit, Iowa City
- HM Gyr Falcon Michael Greiner, Sioux City

43 entries from 10 clubs. Judging Club: Mitchell. Chair: Jim Kost. Judges: Dean Randall, Jim Thomson, Shannon Jones. Comments: Very good photos. Some needed a bit more interest.

# *Travel Prints*

- 1st Sculpted by the Wind-Monument Valley, AZ Ken Johnson, Des Moines
- 2nd Ancient Pictograph Ed Lorson, Iowa City
- 3rd Lewis Lake Diane Darnielle, Des Moines
- HM Angling on the Gibbon Jerry Ranch, Des Moines
- HM Postcard Shot Robert Lahti, Duluth-Superior
- HM Arriving on Track 2 Mark Gromko, Iowa City

32 entries from 8 clubs. Judging Club: Color Shooters. Chair: Edgar Lower. Judges: Tom Pickering, Martha Gaulrapp, Dorothy Stevenson. Comments: A few entires did not show the location where the picture was taken. Two prints were judged to not be photo travel and they should be entered in the pictorial print category.

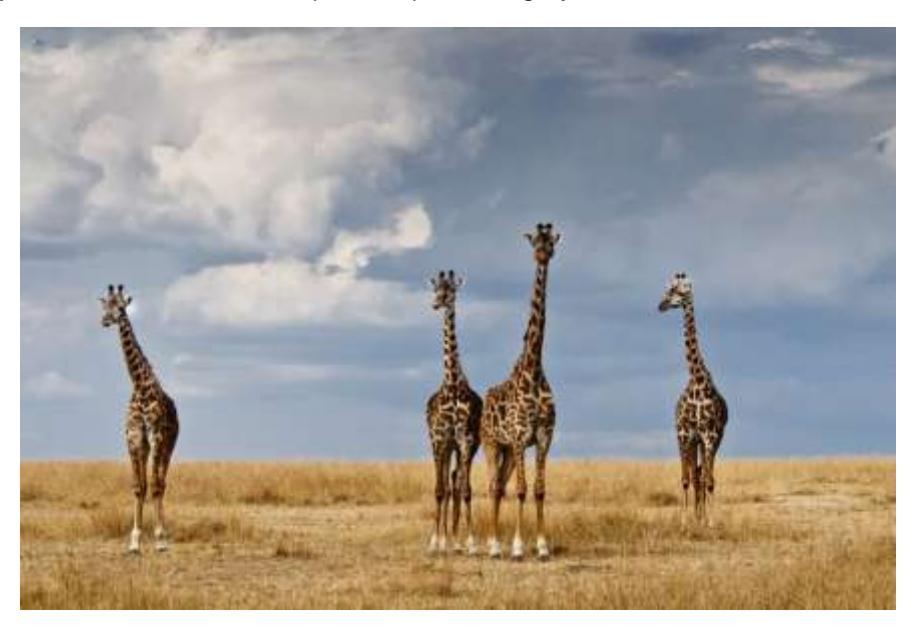

Photo by Don Jackson 2014 Springbrook Presenter of Safaris in East Africa

# The N4C Photo Essay Contest

Deadline: March 31, 2014

The commercials are often better than the 'super bowl' because they tell an interesting, compelling story in a short time. The N4C photo essay is your chance to tell *your compelling* story with imagery, music, and/or narration about your favorite place for photography, illustrate a photography 'how to', or just to have fun. The subject matter is completely open, you can mix and match the old and new, and use as much creativity and imagination as you can find (or borrow from those who have done this before!). *Note that the maximum length is 6 minutes, and a little shorter has generally fared better in competitions!*

Telling *your* story will require images, lots of images, so it's a good time to see if you have what you need to complete the story. The sound component can be music that complements the visual portion or narration or a combination of the two as you see fit. Examples you've seen other than those fantastic super bowl commercials are the promotional DVD's that we use to interest our members to attend either Springbrook or the fall Convention.

**Here's the best guidance for producing an essay: use any software you want to put your essay together, but make sure that it can be exported to a standard DVD [not blueray] format.** Software and playback are easier these days with the Windows 7 software and Mac operating systems. "Rendering" a slide show to DVD format is the most challenging technical issue! Proshow 5 (Photodex) is PC only but has gotten great feedback from many of our club members. The iMovie program on Macs (as well as Keynote) can be used to produce essays for DVD format. There are also available web based programs (PhotoMagico and a web based version from Photodex)—just make sure they have capabilities for rendering the DVD. If you have Adobe Lightroom (PC or MAC) the .MP4 file type can also be converted to DVD format. Test compatibility by playing on your TV, or a friends Mac or PC. Your DVD should play on all computers and on your home DVD player.

If you have any questions about software, conversion to DVD format or other topics, please don't hesitate to contact me directly at *[d.tomes@me.com](mailto:d.tomes@me.com)* or call me at 515 240-6633. For feedback or help with working on your essay we can share a large full size QT movie or other universal file type using dropbox (<https://www.dropbox.com/features/links>).

Here's what you need to know about the judging. The three areas that are judged are (1) overall impression, (2) photography and (3) commentary and sound track. The overall impression includes interest, originality, mood and impact while the photography stresses technical quality, composition, variety, and absence of distractions. The commentary and sound track are judged how they contribute to the story line. One additional factor for the slide essay is how all the components flow together to tell the story—visually, sound, and 'smoothness'. The essays will be judged within N4C. Dwight Tomes, N4C slide essay chair, [d.tomes@me.com](mailto:d.tomes@me.com) ; Send finished DVDs c/o Dwight Tomes, 7883 NW 103rd Ln., Grimes IA 50111

# **Become a Better Photographer in 2014**

When we roll over a new year it's always good to review our goals, or set new ones for ourselves. So like many of you, "I want to become a better photographer."

Some of the greatest learning opportunities outside of camera club are the resources available on the Internet. I have found a number of photographers and websites that I follow regularly. Let me give you the link to one that is a talk program with special guests covering a wide variety of photography aspects. Recently the topic was tips to become a better photographer. This is the link to the program "The Grid" [http://youtu.be/BdtvcI8v6PQ.](http://youtu.be/BdtvcI8v6PQ) The same subject was discussed on a January 2013 episode: [http://](http://youtu.be/7o9y9dWA350) [youtu.be/7o9y9dWA350.](http://youtu.be/7o9y9dWA350) 

For the full benefit from these discussions you will need to watch the entire program. However let me briefly outline the key points to serve as a checklist and stir your interest.

#### **This is the 2013 list of tips.**

1. Figure out what kind of photographer you want to be.

- 2. Study other photographers in that area and what they do to get their photos.
- 3. Get training.
- 4. Do what it takes to get the photos you want.
- 5. Get the gear you need. Get gear for sharp photos.
- 6. Have a portfolio online, be accountable for it, and show your work to others.
- 7. Take your photography to the next step. Have a plan for what you are going to do with your photography.

#### **Now the list for 2014**

1. Develop skill at finding/making the best photo. This applies to shooting as well as editing the shots you've taken. It takes practice to identify the best shots. The recommendation was not to become over critical of the technical aspects which could possibly be corrected in post-processing.

2. Look for the one photo that tells the "story". The story will drive the composition. Then work it - shoot wide, shoot close, horizontal, vertical…. A quote was given: "Strive to have the caption in your head before taking the picture".

3. Get good at post-processing. Learn how it can improve your photos and take time to do it. Accept the fact that your camera cannot always capture what you see and post-processing can overcome the camera's inadequacies.

4. Stop living and dying by the rules of photography. However you should know the rules and then you will know when it's acceptable to break them. Photography is art and you are creating art.

5. When shooting a subject, be aware of backgrounds to avoid distractions and mergers. Then consider the options you have to make them blurred, sharp, darker, or lighter.

6. Figure out what kind of photographer you want to be. What do you have a passion for? Practice it and take it to the next step. You might ask someone else what they think you're good at.

7. Force yourself to do a project which will make you better. Planning gives your work a focus.

8. Give your work a signature – a recognizable style. Does your photography speak to a unique way that you see the world? Look at the work of great photographers and artists. Find a body of work that you like and figure out why. It might be a function of the camera, post-processing, subjects, or other.

9. Invest in something other than equipment. Take a trip, hire a model, take a workshop - invest in yourself.

10. Shoot less and make it count. Slow down and take time to observe and feel a scene or subject.

11. Stop trying to be different to the point of missing the key shot.

12. When shooting people, stop being overly concerned about the lighting. Capture the emotion.

At one point during the discussion a viewer asked the question "Are camera clubs worth joining?" They agreed that it depends upon the club. The reasons for joining should be primarily for the community, camaraderie, and social aspects. So much can depend upon the people. The recommendation was not to participate in photo contests.. This is certainly a topic for an entire program. The point that the moderators were trying to make was that some club members are overly rule oriented. I believe your view of photography should be very personal - just like our individual artistic preferences vary. I would defend camera clubs because I feel sharing and constructively critiquing each other's work helps us learn how to do self critiques and improve our own photography. Most important is that my contribution to sharing with the club motivates me on a regular basis to make photographs.

Take some time to study the lessons and tutorials that are available on the Internet and use them this year to improve your photos. Here are a few sources: [http://n4c.us/photography\\_links.htm.](http://n4c.us/photography_links.htm)

Enjoy photography whether or not it is yours – your legacy is to encourage others to do likewise.

#### Ken Johnson

 The N4C Bulletin is the official publication of the North Central Camera Club Council which serves camera clubs in Illinois, Iowa, Kansas, Minnesota, Missouri, Montana, Nebraska, North Dakota, South Dakota, Wisconsin and Wyoming.

 Published Monthly except for June and July. Annual subscription rate is \$10 for 10 issues.

N4C is affiliated with the Photographic Society of America.

*President:* **Diane Darnielle**Dldarnie@aol.com

*1st Vice President: Scott Udey 2nd Vice President: Jo Eland*

*Secretary:* **Pat Schwope** photopeople01@aol.com

*Treasurer:* **Lynda Richards** JRich10244@aol.com

N4C Directors **Linda Rutherford, Kevin Smith, SuAnn Tichy, Debbie Bates, Ryno Olson, Steve Thompson** 

*N4C Bulletin Staff*  Editor/Publisher: Sharla Glick edit@n4c.us E-Publisher:Gene Schwope photopeople01@aol.com Mark your calendars and check out the invitation to the 2014 Convention in Hudson!!

<http://n4c.us/meetings.htm>

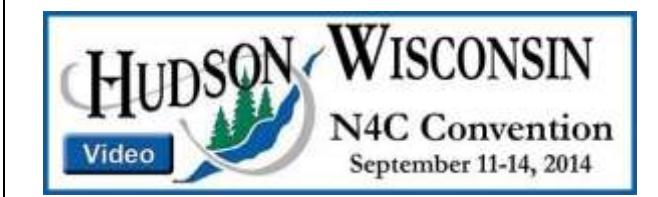

North Central Camera Club Council Sharla Glick, Publisher 27965 510 Ave Kelley, IA 50134

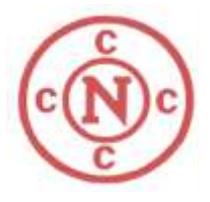